## **SIEMENS** 2014 SP3 6AV6 361-1BA01-4AA0

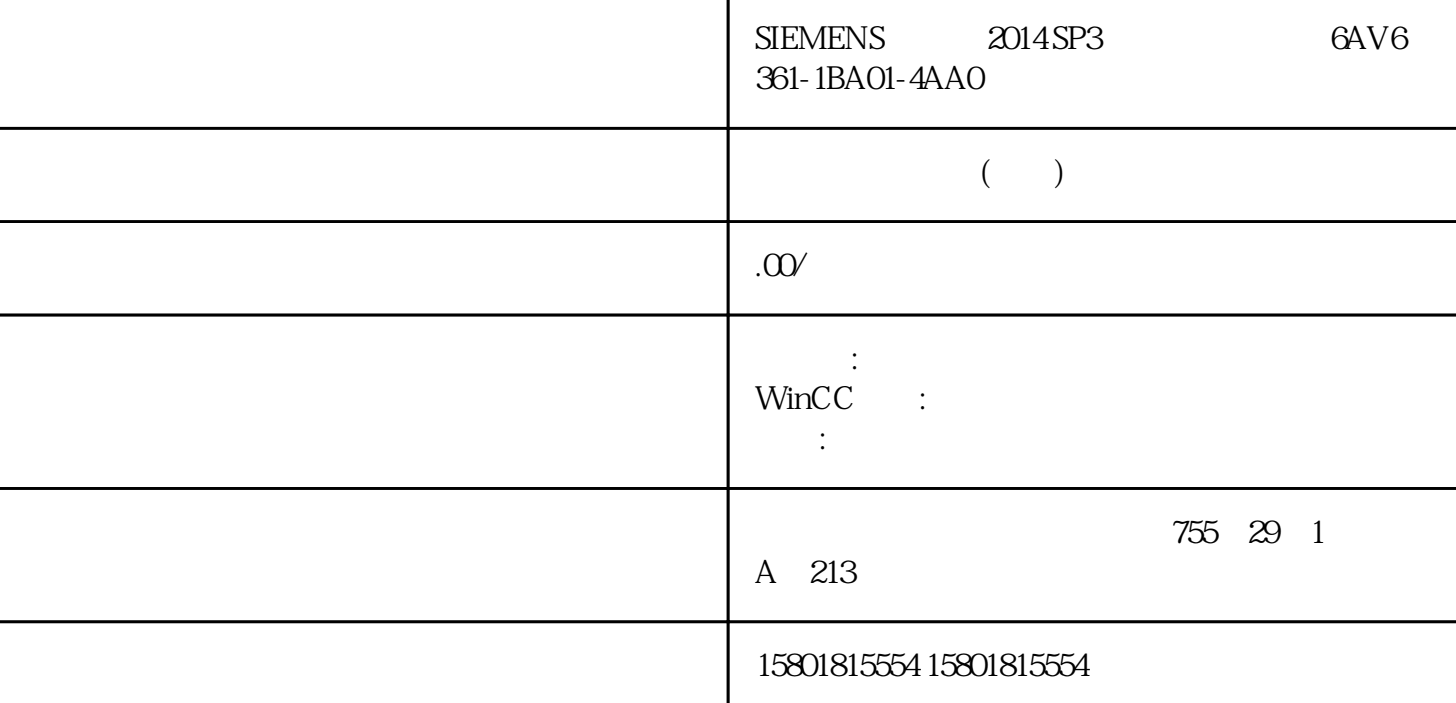

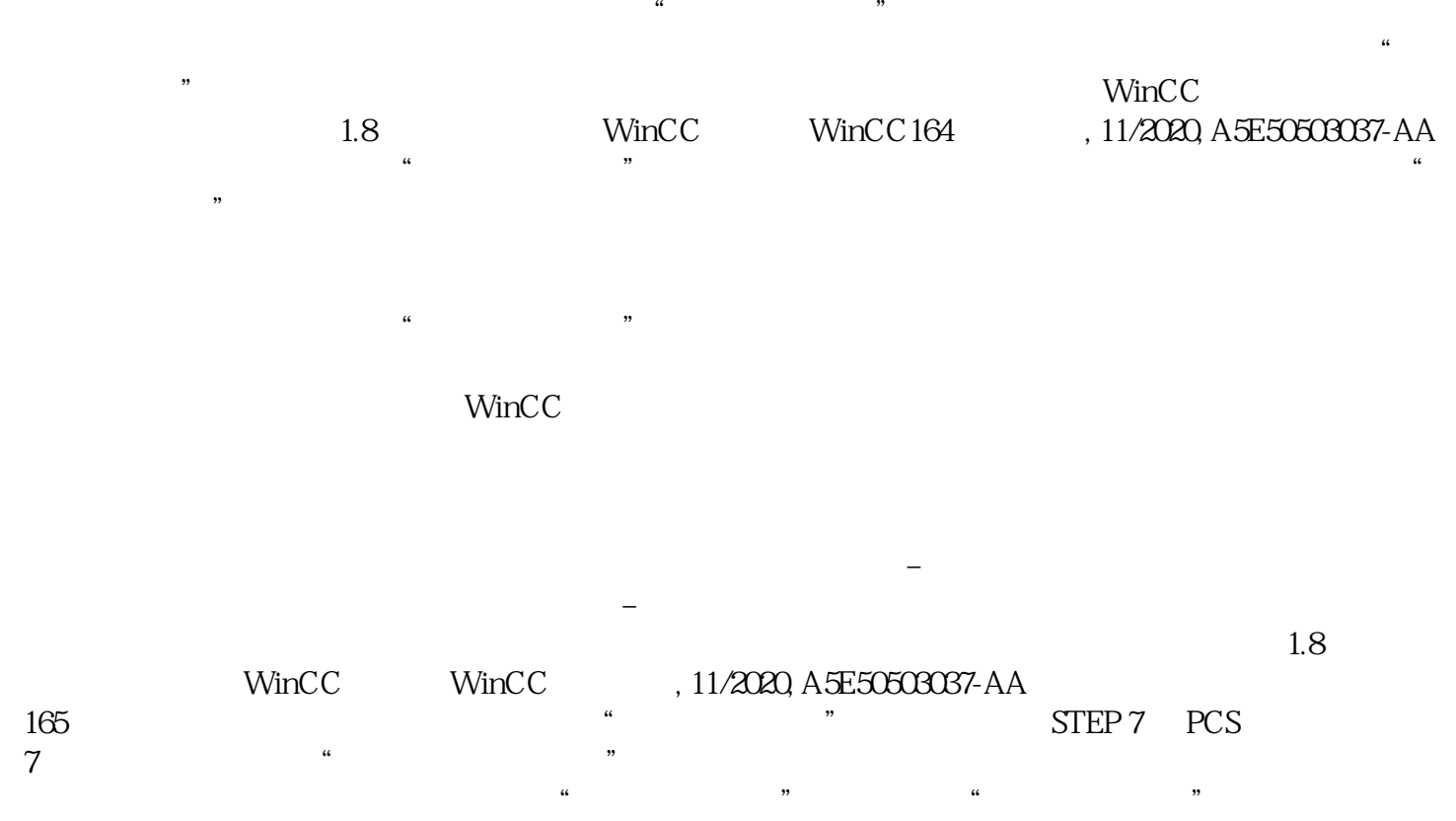

 $\mathsf{WincC}\phantom{0}$ 

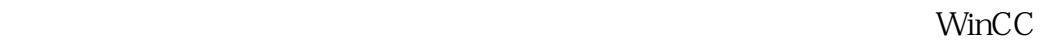

## 项目管理器中激活"加载在线更改"功能。从这里开始,WinCC 将记录项目中所发生的所有变化。在对

## WinCC

 $\frac{1}{\sqrt{2}}$ 

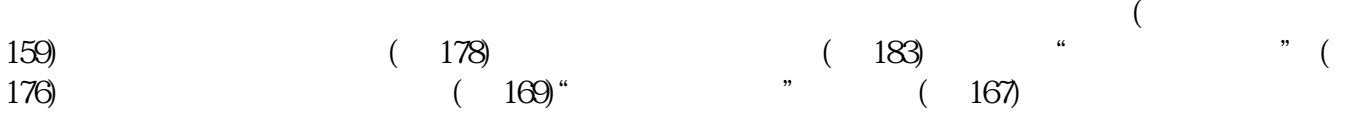